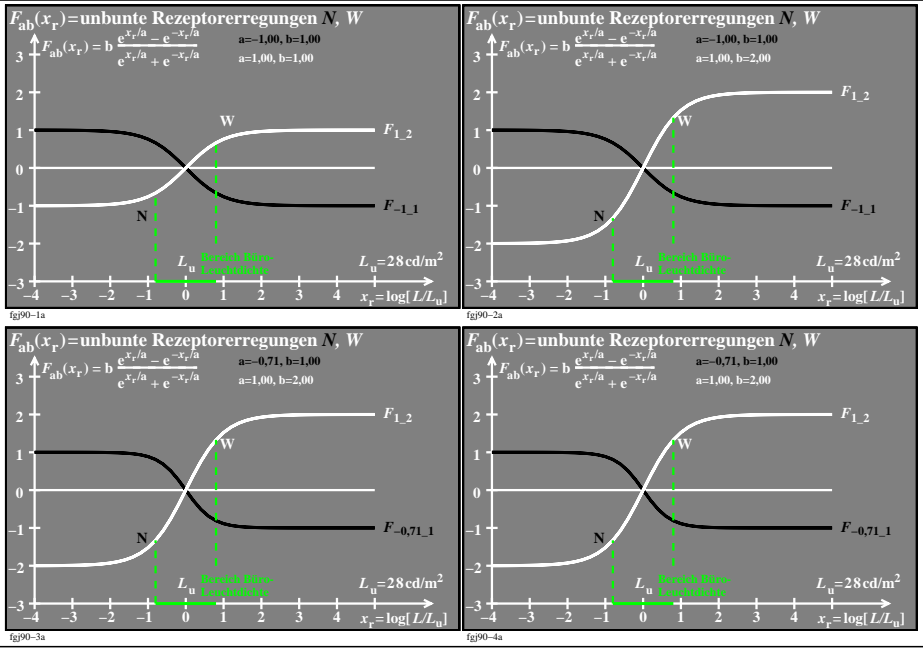

fgj90−3n